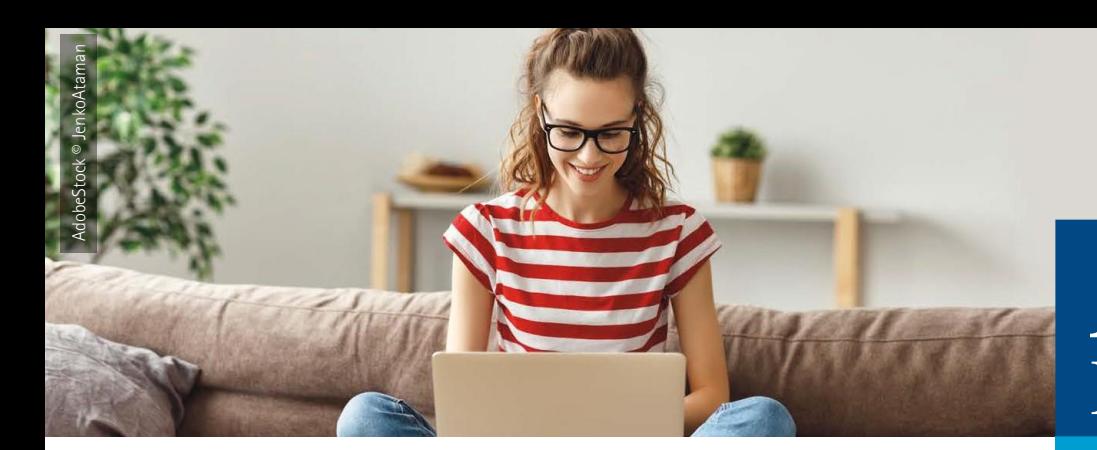

## **Infocenter Azubi-**

## **Anleitung zur Anmeldung**

**Für die Registrierung benötigen Sie ihre AzubiCard und den von Ihrer IHK per Post zugeschickten Aktivierungscode! Loggen Sie sich zunächst in Ihren AzubiCard-Account ein, indem Sie den QR-Code auf Ihrer AzubiCard scannen. Klicken Sie dann auf "im Azubi-Infocenter anmelden" und folgen Sie den weiteren Schritten.**

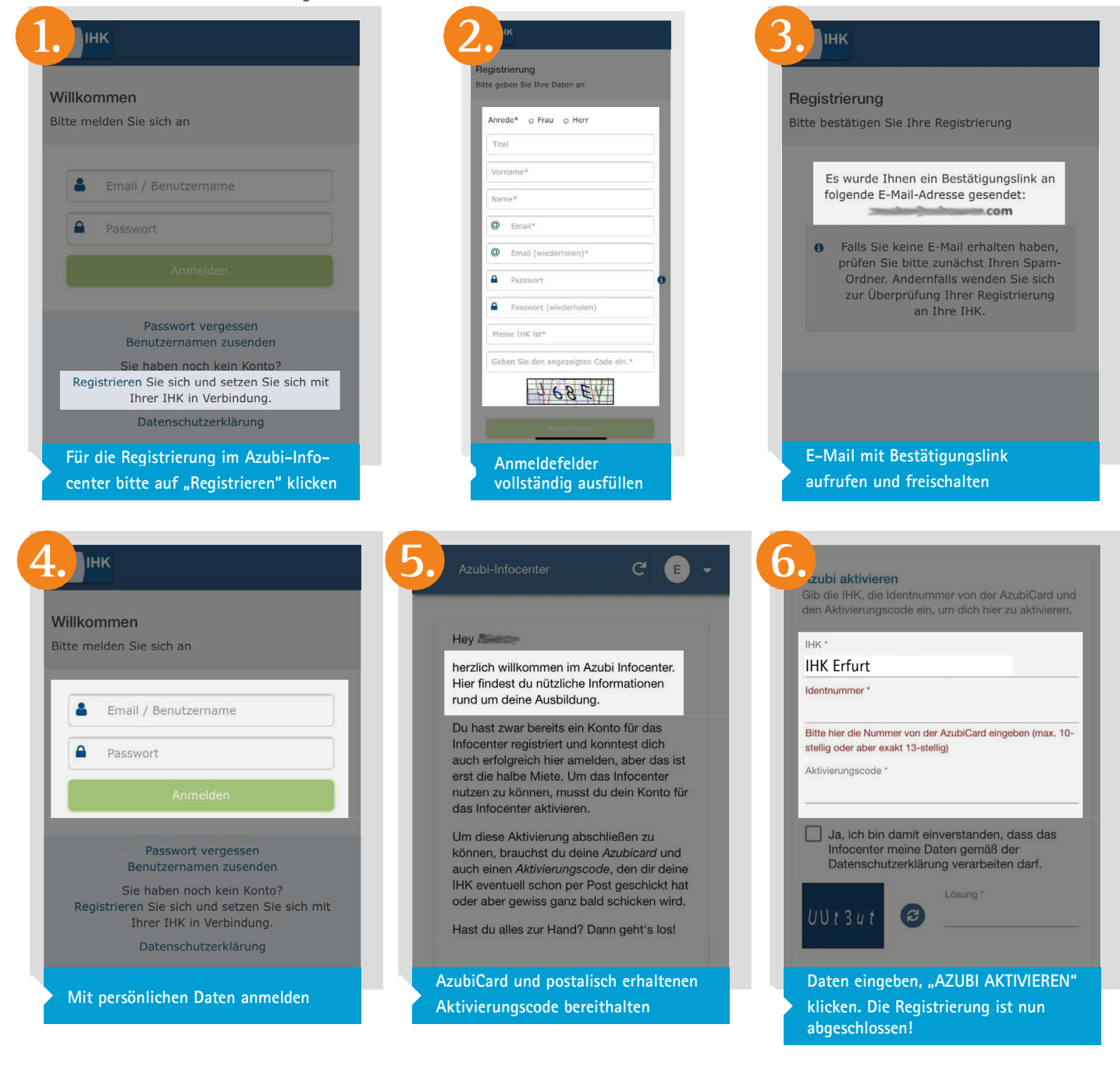

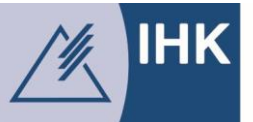

Industrie- und Handelskammer Erfurt

## **Weitere Informationen: [www.erfurt.ihk.de](http://www.erfurt.ihk.de/)**